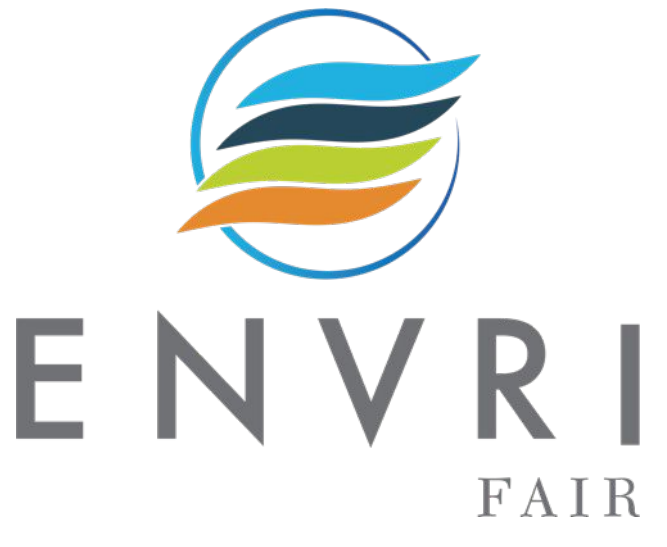

# Training Provenance Tracing in ENVRI RI's A Provenance Demonstrator

Markus Stocker<sup>[iD](http://orcid.org/0000-0001-5492-3212)</sup> TIB - Leibniz Information Centre for Science and Technology

December 9, 2020

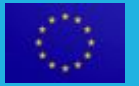

ENVRI-FAIR has received funding from the European Union's Horizon 2020 research and innovation programme under grant agreement No 824068

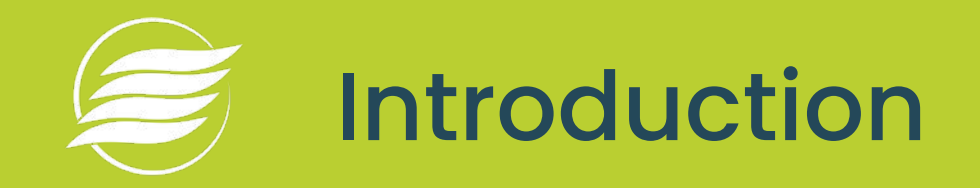

## • Whenever an agent performs an activity on an artefact there is provenance

- Agent can be a person or a machine
- An activity can be many things, physical or computational
- Artefact is typically data but can be a physical object (e.g., sample)
- Example

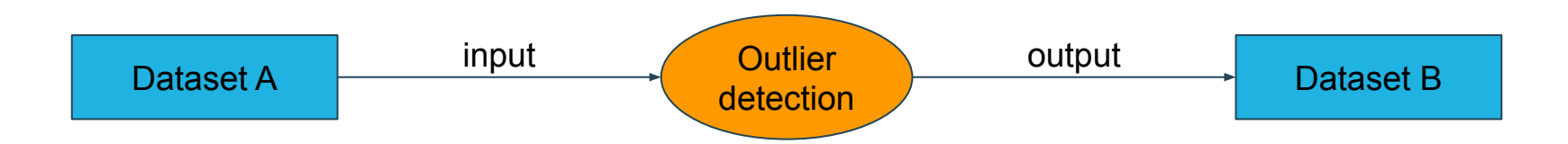

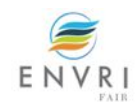

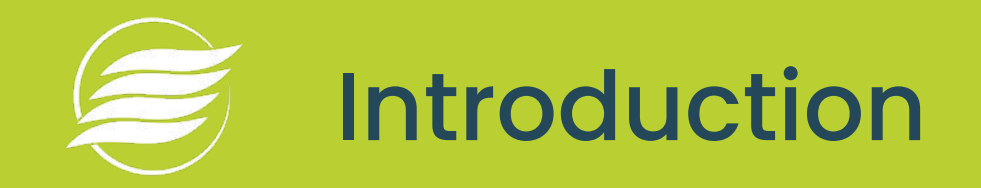

- Provenance metadata can be encoded using various technologies
- One is using the W3C recommended Provenance Ontology (PROV-O)
- This typically (but not necessarily) also implies RDF and triple stores
- For PROV-O there is also reasonable tool support, e.g. in Python

<https://www.w3.org/TR/prov-o/> <https://pypi.org/project/prov/>

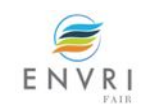

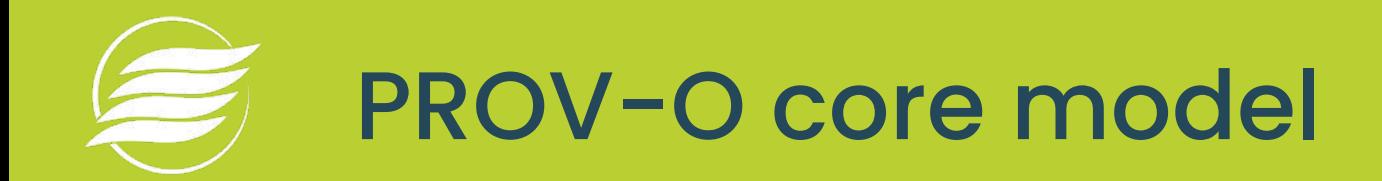

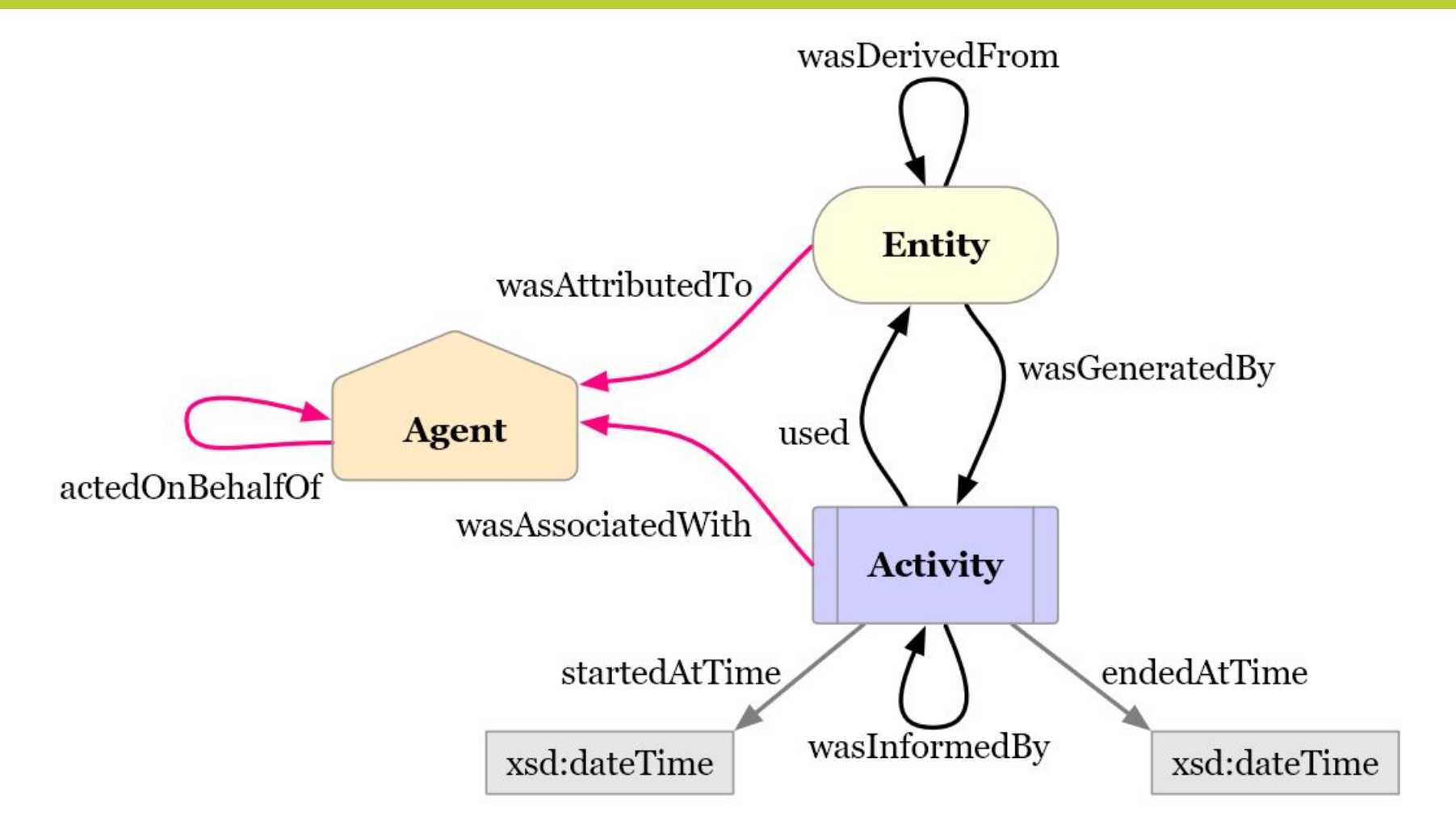

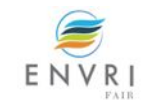

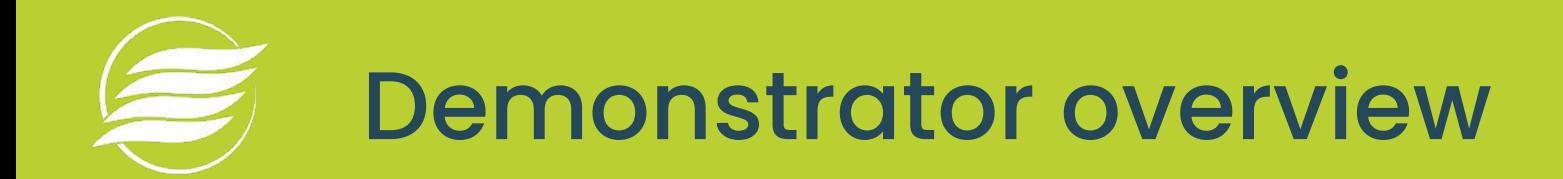

- Processing of online observations at NILU
- Detailed description at <https://bit.ly/2FA9Ve4>

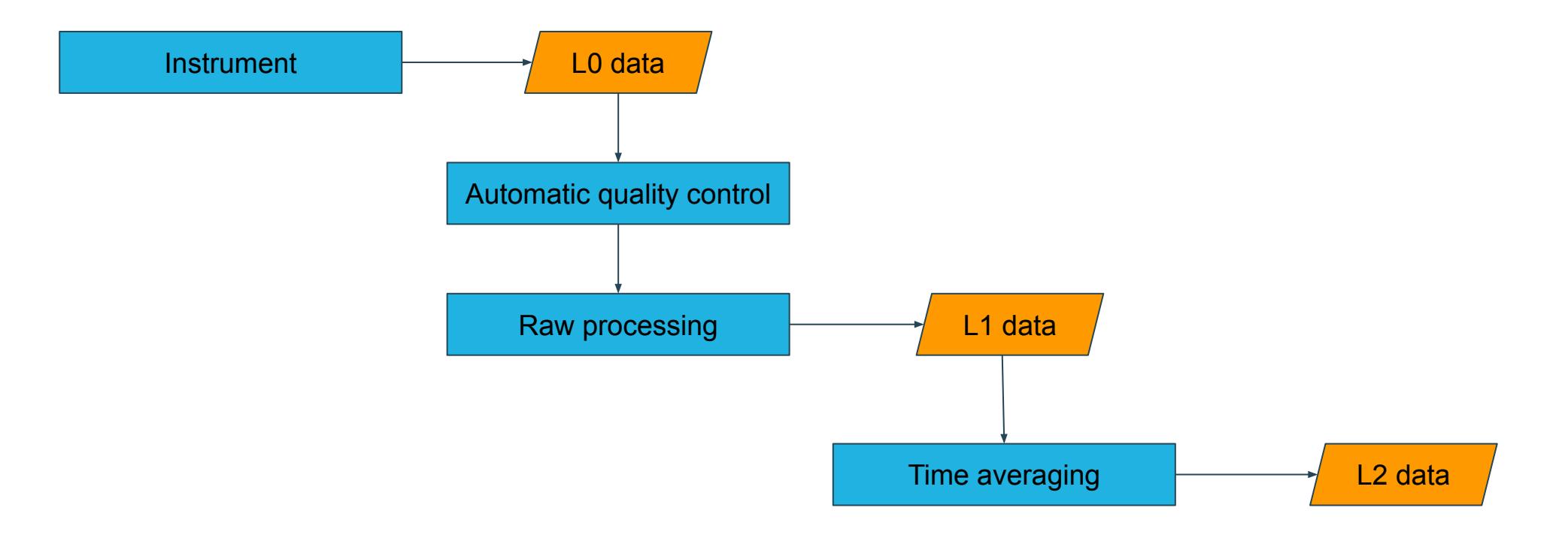

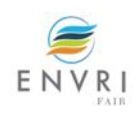

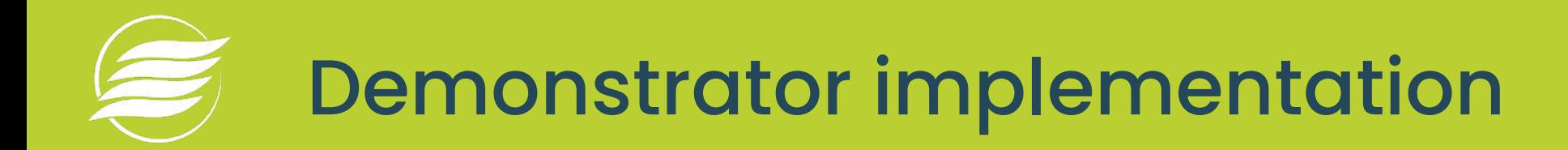

- We use Python and its  $prox$  package to implement the demonstrator
- The demonstrator is implemented in Jupyter
- The code is available <https://github.com/envri-fair/provenance-demonstrator>
- We use mybinder for the online execution of the demonstrator
- <https://mybinder.org/v2/gh/envri-fair/provenance-demonstrator.git/HEAD>

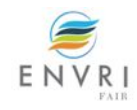

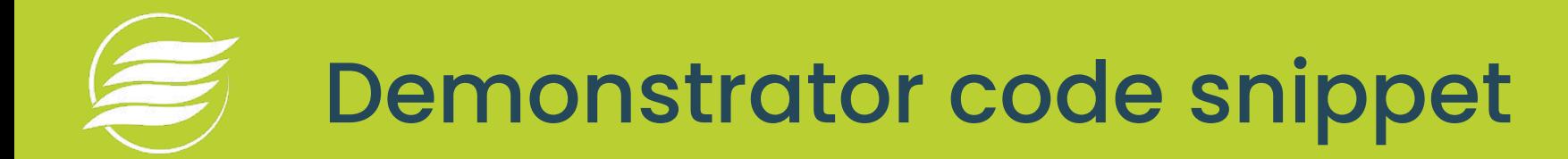

```
\texttt{vocab} = \{'obo:SIO 001054': 'measuring',
    'obo:SIO 000396': 'file'
\texttt{prov} = \texttt{ProvDocument}()et1 = prov. entity ('nilu: data/{}'. format (sid. generate ()),
                   other attributes={
                       'obo:SIO 000396':
                       'NO0002R.20191203110000.20191203110000.aerosol light scattering coefficient.pm10.1h.30s.lev0.nas'
                   \left| \cdot \right|aq1 = provaqent('nilu: sensors/{})'.format(side,qenerate()),
                  other attributes={'prov:type': 'pidinst:MeasuringInstrument',
                                     'pidinst:instrumentType': 'nephelometer',
                                     'pidinst:manufacturerName': 'TSI',
                                     'pidinst:modelName': '3563',
                                     'pidinst:name': 'TSI 3563 BIR dry',
                                     'pidinst:alternateIdentifier': '70810508',
                                     'pidinst:alternateIdentifierType': 'serialNumber'})
ac1 = prov. activity('nilu:activities/{})'.format(side. generate()),
                     '2019-12-03T11:00:00',
                     other attributes={'prov:label': vocab['obo:SIO 001054'],
                                         'prov:type': 'obo:SIO 001054'})
prov.wasGeneratedBy(et1, ac1)
prov.wasAttributedTo(et1, aq1)
prov.wasAssociatedWith(ac1, aq1)
```
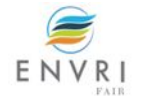

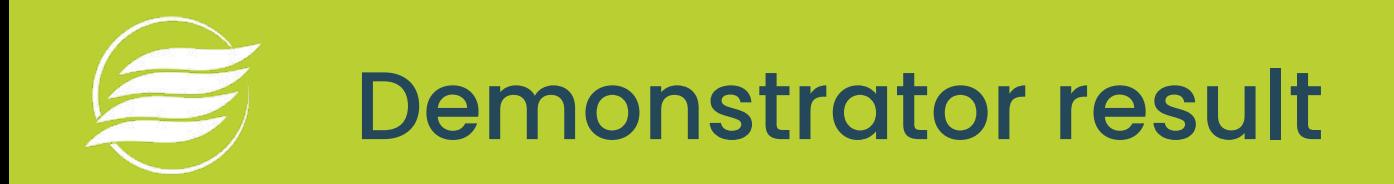

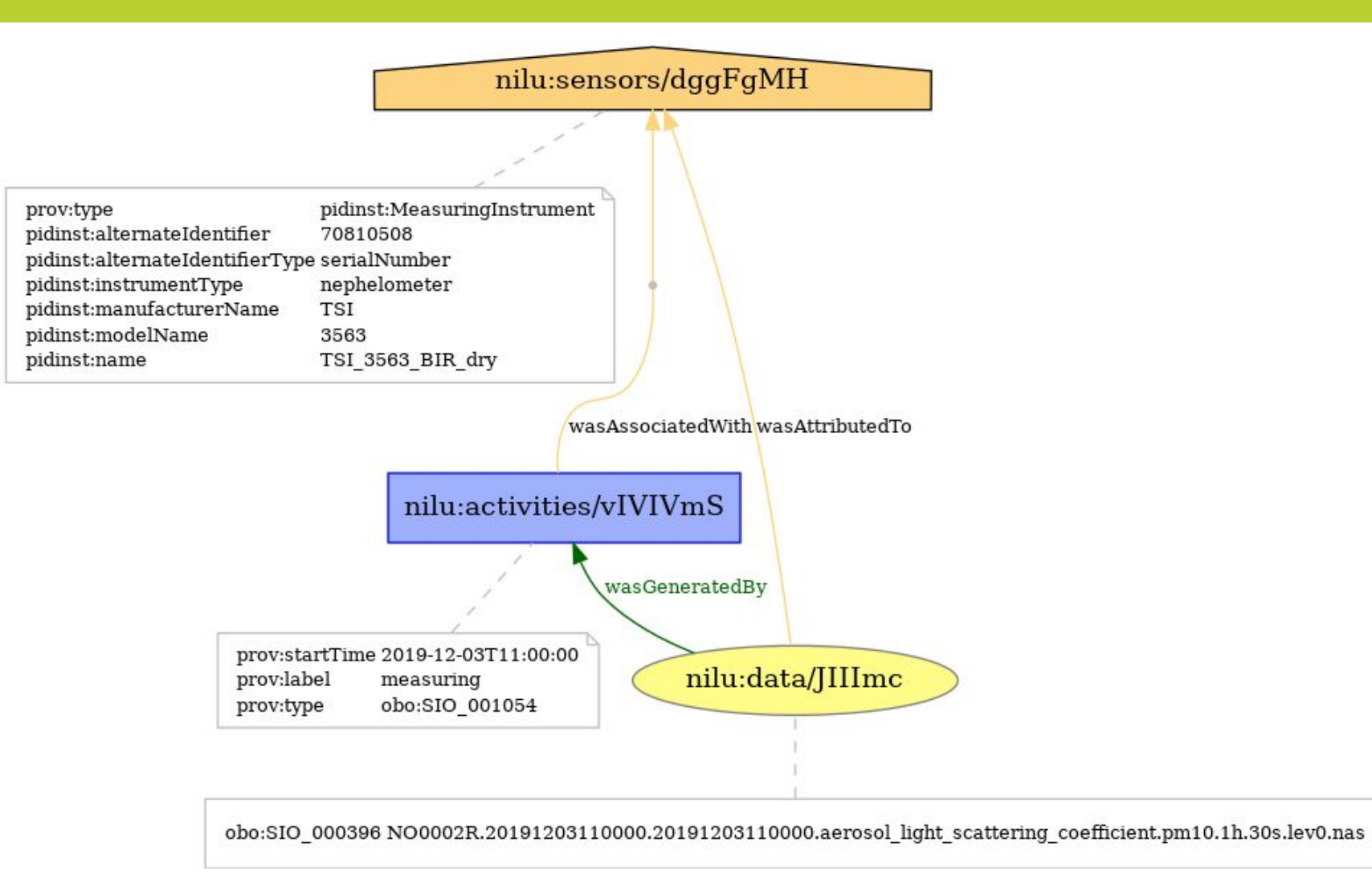

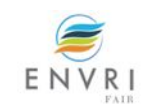

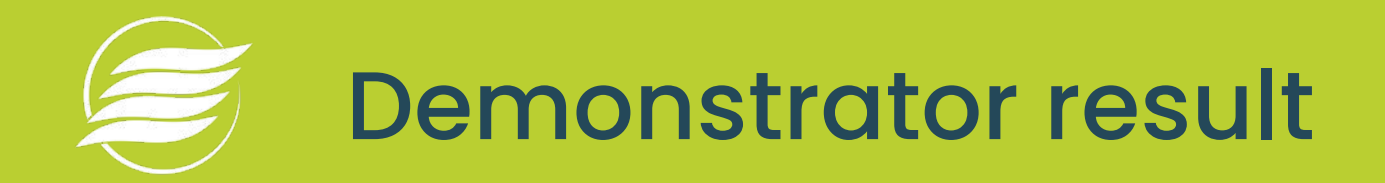

@prefix obo: <http://purl.obolibrary.org/obo/>. @prefix pidinst: <http://pidinst.org/>. @prefix prov: <http://www.w3.org/ns/prov#>. @prefix rdfs: <http://www.w3.org/2000/01/rdf-schema#>. @prefix xsd: <http://www.w3.org/2001/XMLSchema#>.

#### <http://nilu.no/data/JIIImc> a prov:Entity ;

obo: SIO 000396 "NO0002R.20191203110000.20191203110000.aerosol light scattering coefficient.pm10.1h.30s.lev0.nas"^^xsd:string; prov:wasAttributedTo <http://nilu.no/sensors/dqqFqMH> ; prov:wasGeneratedBy <http://nilu.no/activities/vIVIVmS>.

### <http://nilu.no/activities/vIVIVmS> a prov:Activity,

"obo:SIO 001054"^^xsd:string; rdfs:label "measuring"^^xsd:string ; prov:startedAtTime "2019-12-03T11:00:00"^^xsd:dateTime ; prov:wasAssociatedWith <http://nilu.no/sensors/dqqFqMH>.

#### <http://nilu.no/sensors/dqqFqMH> a prov:Agent,

"pidinst:MeasuringInstrument"^^xsd:string ; pidinst:alternateIdentifier "70810508"^^xsd:string ; pidinst:alternateIdentifierType "serialNumber"^^xsd:string ; pidinst:instrumentType "nephelometer"^^xsd:string ; pidinst: manufacturerName "TSI"^^xsd: string; pidinst:modelName "3563"^^xsd:string ; pidinst:name "TSI 3563 BIR dry"^^xsd:string.

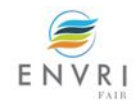

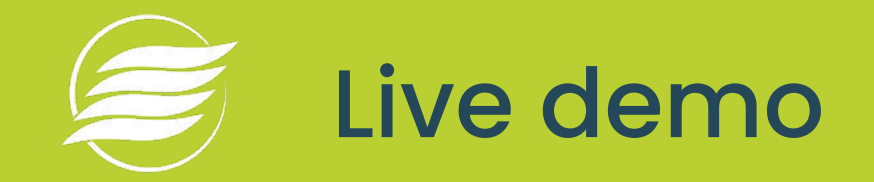

<https://mybinder.org/v2/gh/envri-fair/provenance-demonstrator.git/HEAD>

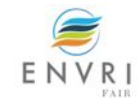

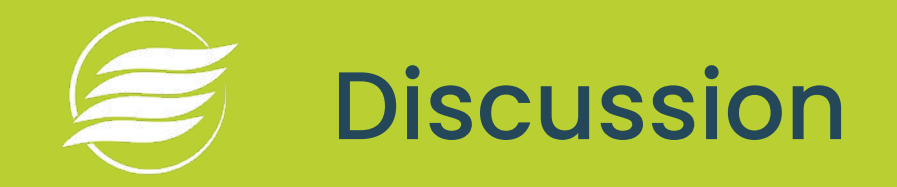

- Provenance metadata in RDF can be loaded into a triple store
- This metadata can then be served on the Web using a SPARQL endpoint
- Other schemes allow for encoding provenance metadata (e.g., CERIF)

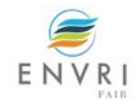

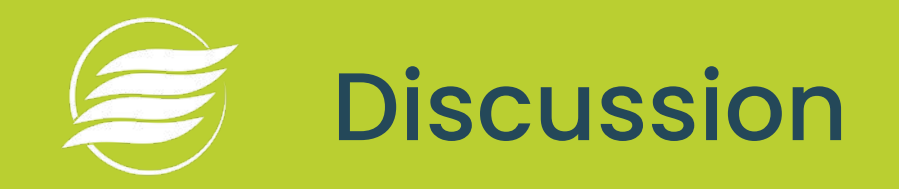

- Provenance is generated not just by activities executed within an RI
- It is also generated when RI data are used (e.g., by research communities)
- Should/can such provenance be captured?
- A concrete example: ENVRIplus Aerosol Science Demonstrator
- <https://github.com/markusstocker/lecce-summer-school>

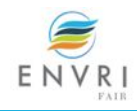